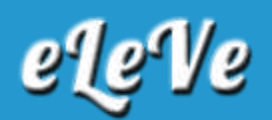

## **Impuesto a las ganancias. DDJJ. Entidad exenta.**

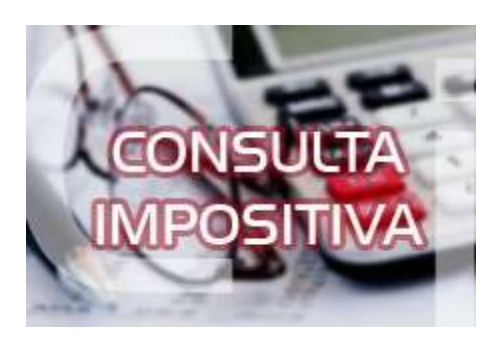

**Tengo que hacer una ddjj de Ganancias de una Asociación Civil que está exenta en Ganancias. ¿Cómo expongo la exención? ¿Qué debo informar para que el aplicativo no determine impuesto a ingresar?**

En la pantalla "Datos Descriptivos", dentro de Otros Datos, debe tildar la opción "Entidad Exenta". De esta manera, el sistema no liquidará impuesto.